## Advanced Serial Port Terminal 6 raccourcis clavier

## Général

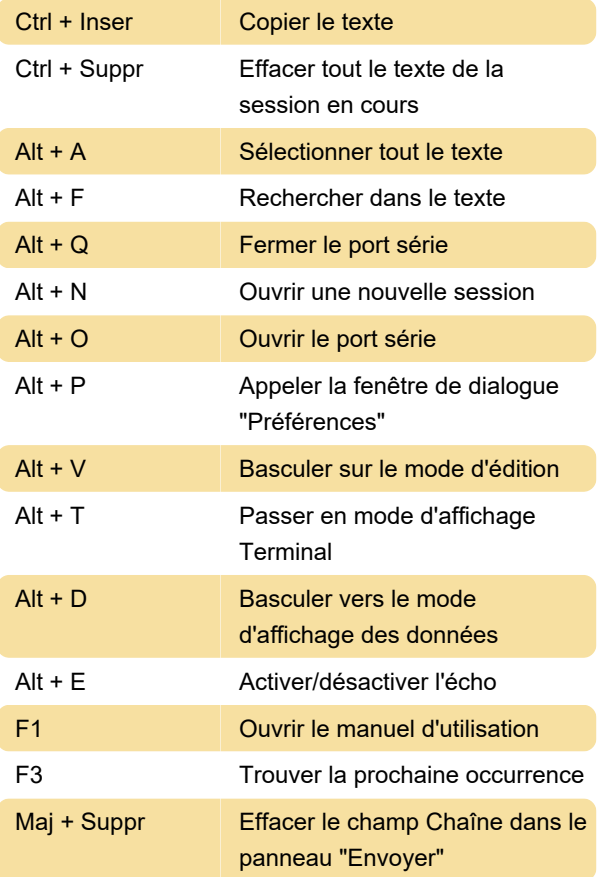

Dernière modification: 12/09/2022 14:53:23

Plus d'information: [defkey.com/fr/eltima-advanced](https://defkey.com/fr/eltima-advanced-serial-port-terminal-6-raccourcis-clavier)[serial-port-terminal-6-raccourcis-clavier](https://defkey.com/fr/eltima-advanced-serial-port-terminal-6-raccourcis-clavier)

[Personnalisez ce PDF...](https://defkey.com/fr/eltima-advanced-serial-port-terminal-6-raccourcis-clavier?pdfOptions=true)